#### Industrial Control Systems Honeypot

#### May1601

Aashwatth Agarwal Dan Borgerding Jon Hope Nik Kinkel Jon Osborne Korbin Stich

http://may1601.sd.ece.iastate.edu

Client: Alliant Energy Advisor: Dr. Doug Jacobson

April 28, 2016

## Threat Overview

- Highly critical threat
- Advanced attackers
- First attack on a power grid (Ukraine)

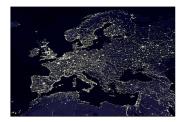

Image: A match a match a ma

-

#### What is a honeypot?

A security mechanism designed to detect, deflect or counteract attempts at unauthorized use of information systems.

#### Purpose

- Trick intruders
- Alert administrators
- Detect attack vectors
- Prevent data loss/corruption

### The Deliverable

- Customized honeypots for multiple protocols
- Minimal IDS
- Automated deployment & management
- Configurable logging backends
- Cheap, plug & play device

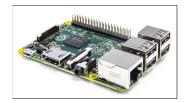

Raspberry Pi 2

- ∢ ∃ ▶

# Tech Challenge 1: Dealing with Lots of Protocols

- Many honeypot protocols and logging backends to deal with
- New protocols must be integrated quickly and safely

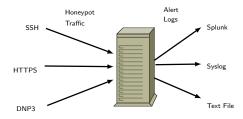

## Design 1: Honeypot Plugin Framework

Figure: Multi-process, message-passing architecture

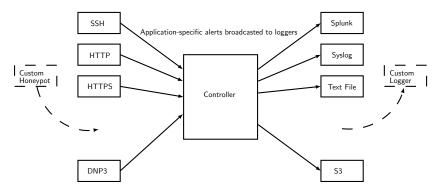

pluggable · concurrent · separate address space · easy testing

|         | ∢ [          | < 🗗 ▶ | - < ≣ > | _ र ≣ ⊁    | - 2 | $\mathcal{O}\mathcal{A}\mathcal{O}$ |
|---------|--------------|-------|---------|------------|-----|-------------------------------------|
| May1601 | ICS Honeypot |       | A       | pril 28, 2 | 016 | 6 / 15                              |

#### Demo: Honeypot Plugin Framework

# Demo

May1601

<ロ> (日) (日) (日) (日) (日)

## Tech Challenge 2: Obscure SCADA Protocols

#### DNP3

- Application layer protocol built on TCP/IP
- Consists of Data, Transport, and Application layers
- Testing
- Secure Authentication

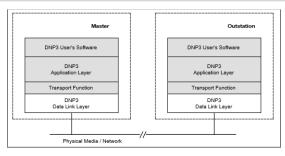

#### DNP3Spec-V1-Introduction-20071215

May1601

**ICS Honeypot** 

## Design 2: Device Architecture

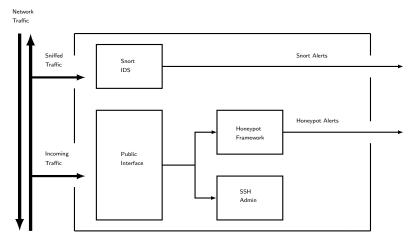

Simplified Device Internals

| May   | .1 | 6 | n |   |  |
|-------|----|---|---|---|--|
| iviay | +  | υ | U | ÷ |  |

April 28, 2016 9 / 15

◆□▶ ◆□▶ ◆ □▶ ◆ □▶ ● □ ● ● ● ●

## Testing 1: Unit Tests

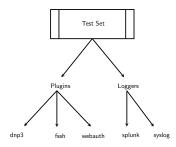

- Unit Testing
- Code Output Verification

・ロン ・四 ・ ・ ヨン ・ ヨン

- Plugin Strategies
- Log Strategies
- Core Strategies

3

# Testing 2: Integration Testing

#### Vagrant

- Repeatable environment simulation
- Automatic streamlined VM Provisioning

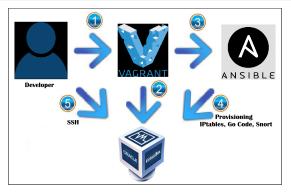

#### Vagrant Environment

| Ma   | 1  | 60 | ۱1         |
|------|----|----|------------|
| IVIa | ут | υι | Υ <u>τ</u> |

### Tech Challege 3: Simultaneous, Multi-Site Deployment

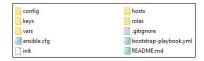

#### Deployment Directory

- 28 Devices.
- Numerous
   Locations
- Ansible Makes This EASY

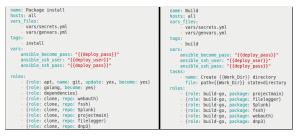

#### Ansible Honeypot Administration

(日) (周) (三) (三)

| May |  |  |
|-----|--|--|
|     |  |  |
|     |  |  |
|     |  |  |

ICS Honeypot

April 28, 2016 12 / 15

Demo: Provisioning with Ansible

# Demo

May1601

**ICS Honeypot** 

 ≥ ▶ < ≥ ▶ ≥ </td>
 ⊃ < ○</td>

 April 28, 2016
 13 / 15

<ロ> (日) (日) (日) (日) (日)

## Long-term Support, Administration, and Maintenance

- Update process must be:
  - flexible
  - single-step
  - fault-tolerant
  - idempotent
- Manual administration option necessary
- Auto-notify for security updates

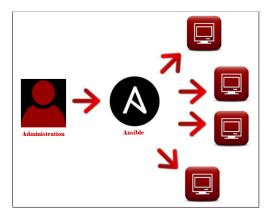

#### Ansible Updates

# Questions

May1601

2

<ロ> (日) (日) (日) (日) (日)